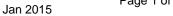

Version No.:

Thermo Fisher Setup Guide on the BMG LABTECH PHERAstar<sup>®</sup> FSX Microplate Readers SCIENTIFIC

# LanthaScreen<sup>®</sup> Terbium Assay Setup Guide on the BMG LABTECH PHERAstar<sup>®</sup> *FSX* Microplate Readers

The BMG LABTECH PHERAstar<sup>®</sup> FSX Microplate Readers were tested for compatibility with LanthaScreen<sup>®</sup> Activity Assay, a TR-FRET assay from Thermo Fisher Scientific, using LanthaScreen<sup>®</sup> Fluorescein-labeled Poly GT (PV3610) and Tb-anti-GST Antibody (PV3550).

The following document is intended to demonstrate setup of this instrument for any Tb-based TR-FRET assay and provide representative data. For more detailed information and technical support of Thermo Fisher Scientific' assays please call 1-800-955-6288 ext. 40266. For more detailed information and technical support of BMG LABTECH instruments or software, please contact BMG LABTECH at 1-877-264-5227 or www.bmglabtech.com.

#### Α. **Recommended Optics**

|                 | Wavelength (nm) | BMG LABTECH<br>Optic module |
|-----------------|-----------------|-----------------------------|
| Excitation      | 337             | LanthaScreen                |
| Emission 1      | 520             | LanthaScreen                |
| Emission 2      | 490             | LanthaScreen                |
| Dichroic Mirror | Included        | LanthaScreen                |

#### Β. **Instrument Setup**

1. Make certain the plate reader is turned on and then open the PHERAstar<sup>®</sup> Control software on computer.

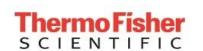

Page 2 of 17

Setup Guide on the BMG LABTECH PHERAstar<sup>®</sup> FSX Microplate Readers

2. When PHERAstar<sup>®</sup> Control software opens, if you do not have a pre-existing protocol for LanthaScreen<sup>®</sup>, select "Manage Protocols" from the menu bar at the top portion of the window. If you do have a protocol, open the protocol. Use this document to review your settings.

|                                |                |                      | PHERAstar                  |             |         |                     | -2 |        | ×  |
|--------------------------------|----------------|----------------------|----------------------------|-------------|---------|---------------------|----|--------|----|
| Microplate LVis                | Plate Settings |                      |                            |             |         |                     |    |        | C  |
|                                | Test Duration  |                      | + @                        |             | 14      |                     |    | -      |    |
| Plate Start<br>Out Measurement | Quick<br>Start | Stop Barcode<br>List | MARS Open Last<br>Test Run | Temperature | Prime   | Manage<br>Protocols |    | -      | 4  |
|                                | Measure        |                      | Results                    | Incubation  | Priming | Protocols           |    | Re-Run |    |
| New Button                     |                |                      |                            |             |         |                     |    |        |    |
| BMGLABTECH                     | 4              |                      |                            |             |         | PHER                |    | (13)   | [7 |

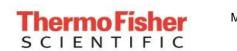

3. At this point, a new screen will open (below). Click on the "Show all test protocols" or "Time Resolved Fluorescence" button on the left side of the screen, then select "New" from the tabs at the bottom.

| Microplate LVis Plate                  | Settings                                                                                                    |                                                                                   |                                                                                                    |                                                    |                                                  |                                                                                                    |                         |
|----------------------------------------|----------------------------------------------------------------------------------------------------|-----------------------------------------------------------------------------------|----------------------------------------------------------------------------------------------------|----------------------------------------------------|--------------------------------------------------|----------------------------------------------------------------------------------------------------|-------------------------|
| te Start Quick<br>ut Measurement Start | Test Duration Measure                                                                                                    | stop Barcode<br>List                                                              | MARS Open Last<br>Test Run<br>Results                                                                                                 | Temperature P                                      | Prime Manage<br>Protoco<br>riming Protoco        | ls                                                                                                    | NEW<br>TEST ~<br>Re-Run |
| Button                                 | Test Protocols      Show all test     protocols      show only protocols      using method:     Fluorescence     Fluorescence     Fluorescence     Polarization     Luminescence     Absorbance     AlphaScreen | Protocol Name<br>LANCE<br>HTRF CAMP<br>HTRF IP-ONE<br>HTRF RC KIT<br>LANTHASCREEN | Method<br>Time Resolved Fluores<br>Dual Time Res. Fluores<br>Dual Time Res. Fluores<br>Dual Time Res. Fluores<br>Dual Time Res. Fluor | cence Endpoint<br>cence Endpoint<br>cence Endpoint | Top GREIN<br>Top GREIN<br>Top GREIN<br>Top GREIN | Microplate //<br>IER 384 SMALL VOLUME<br>IER 96 HALF AREA<br>IER 96 HALF AREA<br>IER 96 HALF AREA<br>NER 384 SMALL VOLUME |                         |
|                                        |                                                                                                    | New                                                                               | Edit Copy                                                                                                    | Export Impor                                       | rt Delete                                        | Close Help                                                                                                    |                         |
| 1                                      |                                                                                                    |                                                                                   |                                                                                                    |                                                    |                                                  | DUE                                                                                                    | RAstar                  |

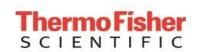

Version No.: Jan 2015

Page 4 of 17

Setup Guide on the BMG LABTECH PHERAstar<sup>®</sup> FSX Microplate Readers

4. A new window will pop up. Select "Time-Resolved Fluorescence" and "Endpoint" and then select "OK."

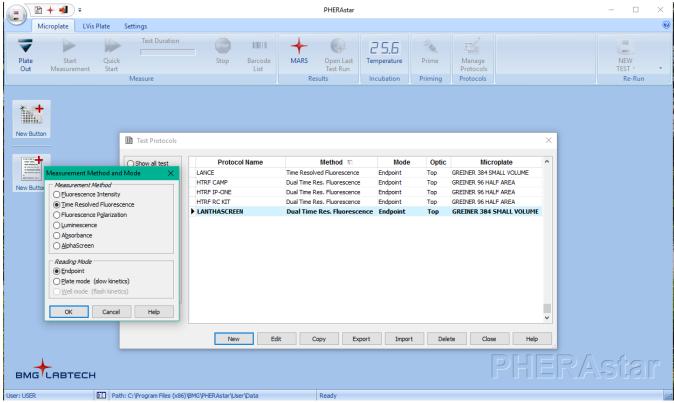

| <b>Thermo Fisher</b> | LanthaScreen <sup>®</sup> Tb Compatible<br>Microplate Reader Documentation | Version No.:<br>Jan 2015      | Page 5 of 17      |
|----------------------|----------------------------------------------------------------------------|-------------------------------|-------------------|
| SCIENTIFIC           | Setup Guide on the BMG LABTECH                                             | HPHERAstar <sup>®</sup> FSX M | icroplate Readers |

5. A new protocol window will open automatically. Enter a test name, select plate typ. We recommend Corning and Greiner 384 well low volume plate for LanthaScreen® Terbium assays. Because LanthaScreen<sup>®</sup> is a Time-Resolved FRET assay, set the Integration Start and Integration Time to 100 and 200 µseconds, respectively, as shown below. Check the "Simultaneous dual emission" box and select the "LanthaScreen" optic module form the "Optic Module" menu. Finally, select the desired "Excitation Source.

NOTE:

- Under "Excitation Source" you may select either "Laser" or "Flash Lamp", we have obtained similar results between the flash lamp and laser (data not shown).
- i) The LanthaScreen optic module must be installed on the instrument. If it is not installed, there will not be the option to select it from the "Optic Module" menu.

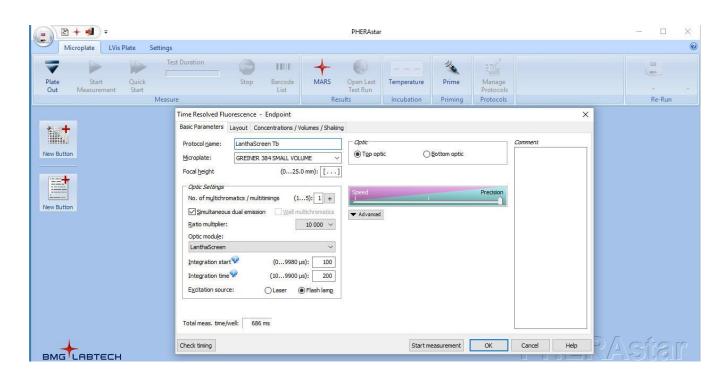

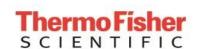

Page 6 of 17

Setup Guide on the BMG LABTECH PHERAstar® FSX Microplate Readers

6. Check the "Layout" tab at the top of the protocol window. Select the wells you wish to read. Note: in this step you can choose to designate blanks, positive controls, etc. For this case, we marked all wells "Sample" and calculations were performed manually. When finished, select "OK".

|                                         | Test Duration                                                                                                    |                 | -           | -       |                    |        |           |          | 1/2      |           |         |         |        |       |      |       |    |
|-----------------------------------------|----------------------------------------------------------------------------------------------------|-----------------|-------------|---------|--------------------|--------|-----------|----------|----------|-----------|---------|---------|--------|-------|------|-------|----|
| ite Start Quick<br>ut Measurement Start | Stop                                                                                                    | Barcode<br>List | M           | ARS     | Open La<br>Test Ru |        | emperatu  |          | Prime    | Man       | age     |         |        |       |      |       |    |
|                                         | leasure                                                                                                    | LISU            |             | Resul   |                    |        | ncubatio  | n        | Priming  | Proto     |         |         |        |       |      | Re-Ru | in |
|                                         | Time Resolved Fluorescence - E                                                                                                    | ndnoint         |             |         |                    |        |           |          |          |           |         |         |        | ×     | 1    |       |    |
|                                         | Basic Parameters Layout Conce                                                                                                    | Contraction and | aluman / Cl | alda a  |                    |        |           |          |          |           |         |         |        | ^     |      |       |    |
|                                         | and the second second s | entradoris / vi | olumes / Si | laking  |                    |        |           |          |          |           |         |         |        |       |      |       |    |
| Button                                  | Content:<br>Sample Blank Standard                                                                                                    | 384 1           | 2 3         | 4 5     | 6 7                | 8 9    | 10 11     | 12 13    | 3 14 1   | 5 16 17   | 18 19   | 20 21   | 22 23  | 24    |      |       |    |
|                                         | Control Pos.Ctrl. Neg.Ctrl.                                                                                                    | A 1             | 2 3         | 4 5     | 6 7                | 8 9    | 10 11     | 12 13    | 3 14 1   | 5 16 17   | 18 19   | 20 21   | 22 23  | 24    |      |       |    |
|                                         | Empty                                                                                                    | B 25            | 5 26 27     | 28 29   | 30 31              | 32 33  | 3 34 35   | 36 37    | 7 38 3   | 9 40 41   | 42 43   | 44 45   | 46 47  | 48    |      |       |    |
|                                         | Groups                                                                                                    | C 49            | 9 50 51     | 52 53   | 54 55              | 56 53  | 7 58 59   | 60 61    | 62 6     | 3 64 65   | 66 67   | 68 69   | 70 71  | 72    |      |       |    |
|                                         |                                                                                                    | D 73            | 3 74 75     | 76 77   | 78 79              | 80 8   | 82 83     | 84 85    | 5 86 8   | 7 88 89   | 90 91   | 92 93   | 94 95  | 96    |      |       |    |
| Button                                  |                                                                                                    | E 97            | 7 98 99     | 100 101 | 102 103            | 104 10 | 5 106 107 | 108 10   | 9 110 11 | 1 112 113 | 114 115 | 116 117 | 118 11 | 9 120 |      |       |    |
|                                         | Index                                                                                                    | F 12            | 1 122 123   | 124 125 | 5 126 127          | 128 12 | 9 130 131 | 132 13   | 3 134 13 | 5 136 137 | 138 139 | 140 141 | 142 14 | 3 144 |      |       |    |
|                                         | Start value: 385 💂                                                                                                    | G 14            | 5 146 147   | 148 149 | 150 151            | 152 15 | 3 154 155 | 5 156 15 | 7 158 15 | 9 160 161 | 162 163 | 164 165 | 166 16 | 7 168 |      |       |    |
|                                         | ○ Constant ④ Increase                                                                                                    | H 16            | 9 170 171   | 172 173 | 8 174 175          | 176 17 | 7 178 179 | 180 18   | 1 182 18 | 3 184 185 | 186 187 | 188 189 | 190 19 | 1 192 |      |       |    |
|                                         |                                                                                                    | I 19            | 3 194 195   | 196 197 | 198 199            | 200 20 | 1 202 203 | 3 204 20 | 5 206 20 | 7 208 209 | 210 211 | 212 213 | 214 21 | 5 216 |      |       |    |
|                                         | Replicates                                                                                                    | J 21            | 7 218 219   | 220 221 | 222 223            | 224 22 | 5 226 227 | 228 22   | 9 230 23 | 1 232 233 | 234 235 | 236 237 | 238 23 | 9 240 |      |       |    |
|                                         | Number: 1                                                                                                    | K 24            | 1 242 243   | 244 245 | 5 246 247          | 248 24 | 9 250 251 | 252 25   | 3 254 25 | 5 256 257 | 258 259 | 260 261 | 262 26 | 3 264 |      |       |    |
|                                         | <u>H</u> orizontal <u>V</u> ertical                                                                                                    | L 26            | 5 266 267   | 268 269 | 3 270 271          | 272 27 | 3 274 275 | 5 276 27 | 7 278 27 | 9 280 281 | 282 283 | 284 285 | 286 28 | 7 288 |      |       |    |
|                                         |                                                                                                    | M 28            | 9 290 291   | 292 293 | 8 294 295          | 296 29 | 7 298 299 | 300 30   | 1 302 30 | 3 304 305 | 306 307 | 308 309 | 310 31 | 1 312 |      |       |    |
|                                         | Reading direction:                                                                                                    | N 31            | 3 314 315   | 316 317 | 318 319            | 320 32 | 1 322 323 | 324 32   | 5 326 32 | 7 328 329 | 330 331 | 332 333 | 334 33 | 5 336 |      |       |    |
|                                         |                                                                                                    | 0 33            | 7 338 339   | 340 341 | 342 343            | 344 34 | 5 346 347 | 348 34   | 9 350 35 | 1 352 353 | 354 355 | 356 357 | 358 35 | 9 360 |      |       |    |
|                                         | <b>e</b>                                                                                                    | P 36            | 1 362 363   | 364 365 | 5 366 367          | 368 36 | 9 370 371 | 372 37   | 3 374 37 | 5 376 377 | 378 379 | 380 381 | 382 38 | 3 384 |      |       |    |
|                                         |                                                                                                    |                 |             |         |                    |        |           |          |          |           |         |         |        |       | 1.00 |       |    |

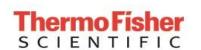

Page 7 of 17

Setup Guide on the BMG LABTECH PHERAstar<sup>®</sup> FSX Microplate Readers

7. You will return to the main window. From the menu bar at the top, select "Start Measurement." A new window will appear allowing you to select which test protocol(s) you wish to run. Select the protocol you created for LanthaScreen<sup>®</sup>, and then press "OK."

| ) 🗄 🕂 🜒 🕫                    |                                   |                                  | PHERAS                                                     | tar                  |                  |                                                                                                    |        |        |
|------------------------------|-----------------------------------|----------------------------------|------------------------------------------------------------|----------------------|------------------|----------------------------------------------------------------------------------------------------|--------|--------|
|                              | Vis Plate Settings                |                                  |                                                            |                      |                  |                                                                                                    |        |        |
| 7                            | Test Dura                         | tion                             |                                                            |                      | 公                | A HIM                                                                                                    |        | -      |
| late Start<br>Dut Measuremen | Quick                             |                                  | code MARS Open Las                                         | t Temperature        | Prir             | and the second second se |        | -      |
|                              | Measure                           |                                  | Results                                                    | Incubation           | Prim             | ning Protocols                                                                                                    |        | Re-Run |
|                              | Select Test Protoc                | Protocol Name                    | Method  \(\nabla\)                                         | Mode                 | Optic            | Microplate                                                                                                    | ×      |        |
| ew Button                    | protocols                         |                                  |                                                            | Endpoint             | Тор              | BMG LABTECH 96                                                                                                    | - "    |        |
|                              | Show only protocols using method: | HTRF<br>HTRF CONTROL KIT         | Dual Time Res. Fluorescence<br>Dual Time Res. Fluorescence | Endpoint<br>Endpoint | Тор              | SBS STANDARD 384<br>SBS STANDARD 384                                                                                                    |        |        |
|                              | O Fluorescence<br>Intensity       | HTRF protocole                   | Dual Time Res. Fluorescence<br>Dual Time Res. Fluorescence | Endpoint<br>Endpoint | Endpoint Top GRE | Top GREINER 384 SMALL VOLUME                                                                                                    |        |        |
| ew Button                    | Time Resolved     Fluorescence    | LanthaScreen Eu  LanthaScreen Tb | Dual Time Res. Fluorescence Dual Time Res. Fluorescence    | Endpoint<br>Endpoint | Top<br>Top       | GREINER 384 SMALL VOLUME<br>GREINER 384 SMALL VOLUM                                                                                                    | IE III |        |
|                              | O Fluorescence<br>Polarization    | QC 96 HTRF<br>TRANSCREENER TRF   | Dual Time Res. Fluorescence<br>Dual Time Res. Fluorescence | Endpoint<br>Endpoint | Тор<br>Тор       | COSTAR 96 HALF AREA<br>CORNING 384 LOW VOL ROUND                                                                                                    | D B(   |        |
|                              |                                   |                                  |                                                            |                      |                  |                                                                                                    |        |        |
|                              | O Absorbance                      |                                  |                                                            |                      |                  |                                                                                                    |        |        |
|                              | O AlphaScreen                     |                                  |                                                            |                      |                  |                                                                                                    | ~      |        |
|                              |                                   |                                  |                                                            |                      | Oł               | Cancel Hel                                                                                                    | lp 🔰   |        |

| <b>Thermo Fisher</b> | LanthaScreen <sup>®</sup> Tb Compatible<br>Microplate Reader Documentation | Version No.:<br>Jan 2015              | Page 8 of 17      |
|----------------------|----------------------------------------------------------------------------|---------------------------------------|-------------------|
| SCIENTIFIC           | Setup Guide on the BMG LABTECH                                             | I PHERAstar <sup>®</sup> <i>FSX</i> M | icroplate Readers |

8. A new window will appear. Before beginning the measurement of your samples, the focal height should be set to ensure the most optimal signal measurement of the samples. Ensure the plate is in the reader. The terbium signal is read through channel B. Select "Focus Adjustment" and "Channel B" then select a well containing a sample with terbium labeled antibody to use for adjusting focal height. Calibrate the height by clicking the "Start Adjustment" button. In a moment, the instrument will have calculated the optimal focal height. When finished, click on the "Start Measurement" tab to read.

|                                                                                                    |                | Test Duration                                                                                          | + @                            | 🍇                            | H.                                                                                                    |                           |              |
|----------------------------------------------------------------------------------------------------|----------------|----------------------------------------------------------------------------------------------------|--------------------------------|------------------------------|----------------------------------------------------------------------------------------------------|---------------------------|--------------|
| Neasure         Results         Incubation         Priming         Process         Re-           * Start Measurement - LanthaScreen Tb         Socia Adjustment / Pilate Dis         Sample Dis / Diution Factors         Constrained         Constrained                                                                                                    |                |                                                                                                    |                                | Temperature Prime            |                                                                                                    |                           |              |
| Image: Second Part Adjustment / Plate IDs       Sample IDs / Diution Pactors         Image: Second Part Adjustment / Plate IDs       Sample IDs / Diution Pactors         Image: Second Part Adjustment / Plate IDs       Sample IDs / Diution Pactors         Image: Second Part Adjustment / Plate IDs       Sample IDs / Diution Pactors         Image: Second Part Adjustment / Plate IDs       Sample IDs / Diution Pactors         Image: Second Part Adjustment / Plate IDs       Sample IDs / Diution Pactors         Image: Second Part Adjustment / Plate IDs       Sample IDs / Diution Pactors         Image: Second Part Adjustment / Plate IDs       Sample IDs / Diution Pactors         Image: Second Part Adjustment / Plate IDs       Sample IDs / Diution Pactors         Image: Second Part Adjustment / Plate IDs       Sample IDs / Diution Pactors         Image: Second Part Adjustment / Plate IDs       Sample IDs / Diution Pactors         Image: Second Part Adjustment / Plate IDs       Sample IDs / Diution Pactors         Image: Second Part Adjustment / Plate IDs       Sample IDs / Diution Pactors         Image: Second Part Adjustment / Plate IDs       Sample IDs / Diution Pactors         Image: Second Part Adjustment / Plate IDs / Diution Pactors       Sample IDs / Diution Pactors         Image: Second Part Adjustment / Diution Pactors       Sample IDs / Diution Pactors         Image: Second Part Adjustment / Diution Pactors       Sample I                                                                                                    | Weasurem       |                                                                                                    |                                | Incubation Priming           |                                                                                                    |                           | Re-Run       |
| Image: State Procest Adjustment / Plate IDs / Diution Factors         Image: State Procest Adjustment / Plate IDs / Diution Factors         Image: State Procest Adjustment / Diution Factors         Image: State Procest Adjustment / Diution Factors         Image: State Procest Ad                                                                                                    |                | Start Measurement - LanthaScreen Th                                                                    |                                |                              |                                                                                                    |                           | ×            |
| Attor       Solution       Solution       So                                                                                                    |                |                                                                                                    |                                |                              |                                                                                                    |                           | ~            |
| A       X       X                                                                                                    |                | Focus Adjustment / Plate LDs Sample IDs / Dilution Factors                                             |                                |                              |                                                                                                    |                           |              |
| 384       1       2       3       4       5       6       7       8       9       10       11       12       13       14       15       16       17       18       19       20       21       22       23       24         A       X1       2       X3       4       5       6       7       8       9       10       11       12       13       14       15       16       17       18       19       20       21       22       23       24         A       X1       2       X3       X4       X5       X5       <                                                                                                    | 12             | Change layout                                                                                          |                                |                              | € Q Foc                                                                                                    | us Adjustment             |              |
| A       X1       X2       X3       X4       X5       X6       X7       X8       Y8       Y8                                                                                                    | itton          |                                                                                                    |                                |                              |                                                                                                    | Optic Module              |              |
| B       K25       K26       K27       K28       K29       K20       K21       K22       K23       K24       K25       K26       K27       K28       K29       K20       K21       K22       K23       K24       K25       K26       K25       K26       K27       K28       K29       K20       K21       K22       K23       K24       K25       K26       K27       K28       K29       K20       K21       K22       K23       K24       K25       K26       K27       K28       K29       K20       K21       K22       K23       K24       K25       K26       K27       K28       K29       K20       K21       K22       K23       K24       K25       K26       K27       K28       K28                                                                                                    |                |                                                                                                    |                                |                              | 1                                                                                                    | LanthaScreen              |              |
| Centre       Vision       Vision                                                                                                    | +              |                                                                                                    |                                |                              |                                                                                                    | Forus Adjustment          | 1            |
| Internet       D       X73       X74       X75       X76       X79       X80       X81       X82       X83       X86       X85       X86       X93       X94       X95       X93       X94       X95       X93       X94       X93       X94       X95       X93       X94       X93       X94       X93       X94       X93       X94       X95       X93       X94       X93       X94 <t< td=""><td></td><td></td><td></td><td></td><td>7341 7340</td><td>A. (8.0) (8.0) (8.0)</td><td>E C</td></t<>                                                                                                    |                |                                                                                                    |                                |                              | 7341 7340                                                                                                    | A. (8.0) (8.0) (8.0)      | E C          |
| E       x97       x98       x99       x100x101 x102x103x104x105x106x107x108x109x110x1111 x112x113x114x115x116x117x118x119x110       E       Ceal height       (025.0 mm):       []         F       x121 x122x123x124x125x126x127x128x129x120x131 x132x133x134x135x136x137x139x130x141x142x113x114x115x116x117x118x114x1142x113x1144       []       []         F       x121 x122x123x124x125x126x127x128x129x130x131 x132x133x134x135x136x137x139x140x141 x142x113x114x115x116x117x118x114x1142x113x1144       []       []       []         F       x121 x122x123x124x125x126x127x128x129x130x131 x132x133x134x135x156x167x1615x165x167x161x161x152x163x164x167x168x167x168x167x167x168x167x167x168x167x167x168x167x167x168x167x167x168x167x167x168x167x167x168x167x167x168x167x168x167x167x168x167x167x168x167x167x168x167x167x168x167x168x167x168x167x168x167x168x167x168x167x168x167x168x167x168x167x168x167x168x167x168x167x168x167x168x167x168x167x168x167x168x167x168x167x168x167x168x167x168x167x168x167x167x168x167x168x167x168x167x168x167x168x167x168x167x168x167x168x167x168x167x168x167x168x167x168x167x168x167x168x168x167x168x167x168x167x168x167x168x168x167x1                                                                                                    | utton          |                                                                                                    |                                |                              | ×95 ×96                                                                                                    |                           |              |
| G       X145X146X147X148X143X150X151X152X153X154X155X155X155X155X155X155X155X155X155                                                                                                    |                |                                                                                                    |                                |                              | Fo                                                                                                    | cal height (025.0 mm): [] |              |
| H       X169X170X171X172X173X174X175X174X175X174X175X178X180X181X182X183X184X185X186X187X188X183X190X191X192         I       X193X194X195X196X197X198X199X200X201X202X203X204X205X206X207X208X209X210X211X212X213X214X215X216         J       X217X218X219X220X221X222X223X224X225X228X227X228X229X230X231X232X233X224X255X266X277X208X209X210X211X212X213X214X215X216         J       X217X218X214X245X246X247X248X245X246X27X228X225X225X254X255X256X257X258X259X260X261X262X263X244         K       X241X242X23X244X245X246X247X248X249X250X251X252X253X254X255X256X257X258X259X260X261X262X263X244         K       X241X242X233X244X245X246X247X248X249X250X251X252X253X254X255X256X257X258X269X280X281X282X283X244X255X266X287X288         M       X289X290X291X292X293X224X255X266X297X278X278X278X278X278X278X278X278X278X27                                                                                                    |                | F X121 X122 X123 X124 X125 X126 X127 X128 X129 X130 X                                                  | 131 ×132 ×133 ×134 ×135 ×136 × | 137×138×139×140×141×142      | ×143×144                                                                                                    |                           |              |
| I       X193/X194/X195/X196/X197/X198/X199/X200/X201/X202/X203/X204/X205/X206/X207/X208/X203/X211/X212/X13/X214/X215/X216       Image: Constraint of the constraint of the constrai                                                  |                | G ×145×146×147×148×149×150×151×152×153×154×                                                            | 155×156×157×158×159×160×       | 161 ×162 ×163 ×164 ×165 ×166 | ×167×168                                                                                                    |                           |              |
| J       ×217       ×218       ×229       ×223       ×224       ×225       ×228       ×239       ×234       ×235       ×236       ×237       ×238       ×239       ×238       ×238       ×238       ×238       ×238       ×238       ×238       ×238       ×238       ×238       ×238       ×238       ×238       ×238       ×238       ×238       ×238       ×238       ×238       ×238       ×238       ×238       ×238       ×238       ×238       ×238       ×238       ×238       ×238       ×238       ×238       ×238       ×238       ×238       ×238       ×238       ×238       ×238       ×238       ×238       ×238       ×238       ×238       ×238       ×238       ×238       ×238       ×238       ×238       ×238       ×238       ×238       ×238       ×238       ×238       ×238       ×238       ×238       ×238       ×238       ×238       ×238       ×238       ×238       ×238       ×238       ×238       ×238       ×238       ×238       ×238       ×238       ×238       ×238       ×238       ×238       ×238       ×238       ×238       ×238       ×238       ×238       ×238       ×238       ×238       ×238 <t< td=""><td></td><td>H ×169×170×171×172×173×174×175×176×177×178×</td><td>179×180×181×182×183×184×</td><td>185×186×187×188×189×190&gt;</td><td>×191 ×192</td><td></td><td></td></t<>                                                                                                    |                | H ×169×170×171×172×173×174×175×176×177×178×                                                            | 179×180×181×182×183×184×       | 185×186×187×188×189×190>     | ×191 ×192                                                                                                    |                           |              |
| K       ×241 ×242 ×243 ×244 ×245 ×246 ×247 ×246 ×247 ×248 ×248 ×283 ×248 ×285 ×266 ×267 ×268 ×287 ×268 ×287 ×268 ×267 ×268 ×267 ×268 ×267 ×268 ×267 ×268 ×267 ×268 ×26                                         |                |                                                                                                    |                                |                              | Contraction of the second second second second second second second second second second second second second s |                           |              |
| L         ×265×266/×267×268/×269×270×271         ×272×273×274×275×276         ×277×278/×279×280×281×282×283×284×285×286×287×268         Raw result:           M         ×289×230×231×232×233×234×235×236×237×238         ×230×231×322×233×234×235×236×237×238         ×303×331×332×333×344×335×366         ×307×338×339×340×311×312           N         ×313×314×315×316×317×318×319×320×321×322×323×234×325×326×327×238×329×330×331×332×333×344×335×366         ×307×338×339×340×341×342×343×344×345×346×347×348×349×330×351×352×353×354×355×356×357×358×359×354         Start Adjustment         Stop Adjustment           Stop Adjustment         ×361×362×363×364×365×366×367×368×369×370×371×372×373×374×375×376×377×378×379×380×381×382×383×384         Stop Adjustment         Start Adjustment           P         ×361×362×363×364×365×366×367×368×369×370×371×372×373×374×375×376×377×378×379×380×381×382×383×384         Stop Adjustment         Start Adjustment           P         ×361×362×363×364×365×366×367×368×369×370×371×372×373×374×375×376×377×378×379×380×381×382×383×384         Start Adjustment         Start Adjustment           P         ×361×362×365×366×367×368×369×370×371×372×373×374×375×376×377×378×379×380×381×362×383×384         Start Adjustment         Start Adjustment           P         ×361×362×363×364×365×366×367×368×369×370×371×378×379×370×371×378×379×380×381×362×383×384         Start Adjustment         Start Adjustment                                                                                                    |                |                                                                                                    |                                |                              |                                                                                                    |                           |              |
| M       x289x290x291x292x293x294x295x296x297x286x299x300x301x302x303x304x305x306x307x308x309x310x311x312       Raw result:         N       x313x314x315x316x317x318x319x320x321x322x323x324x325x326x327x328x329x330x311x332x333x34x355x365x354x355x365x354x355x366x367x368x369x371x318x319x320x321x322x33x344x355x365x357x358x359x354x355x356x357x358x369x351x55x365x365x365x365x365x365x365x365x365x                                                                                                    |                |                                                                                                    |                                |                              |                                                                                                    |                           |              |
| N         X313X314/X315X316/X317X318/X319/X320/X321/X322X323X324/X325/X326/X327/X328/X339/X331/X332/X3331/X332/X3334/X335/X36         Start Adjustment         Stop Adjustment           0         X337/X388/X393/X40/X41/X42/X43/X44/X45/X46/X47/X48/X49/X50/X311/X322/X353/X364/X355/X366/X357/X388/X39/X301/X371/X372/X373/X374/X375/X376/X377/X378/X379/X380/X381/X322/X383/X384         Start Adjustment         Stop Adjustment           9         X361/X362/X363/X364/X365/X366/X367/X368/X367/X368/X367/X371/X372/X373/X374/X375/X376/X377/X378/X379/X380/X381/X322/X383/X384         Start Adjustment         Stop Adjustment           9         X361/X362/X363/X364/X365/X366/X367/X368/X367/X368/X369/X371/X372/X373/X374/X375/X376/X377/X378/X379/X380/X381/X322/X383/X384         Start Adjustment         Stop Adjustment           9         X361/X362/X363/X364/X365/X366/X367/X368/X369/X371/X372/X373/X374/X375/X376/X377/X378/X379/X380/X381/X322/X383/X384         Start Adjustment         Stop Adjustment           9         X361/X362/X363/X364/X365/X365/X367/X368/X367/X368/X369/X371/X372/X374/X375/X376/X377/X378/X379/X380/X381/X322/X383/X384         Start Adjustment         Stop Adjustment           9         X361/X362/X363/X364/X365/X365/X367/X368/X369/X371/X372/X374/X375/X376/X377/X378/X379/X380/X381/X322/X383/X384         Start Adjustment         Start Adjustment           9         X361/X362/X362/X366/X367/X368/X367/X368/X369/X371/X377/X378/X379/X378/X379/X380/X381/X322/X383/X384         Y         Y         Y                                                                                                    |                |                                                                                                    |                                |                              | Raw                                                                                                    | result:                   | 2            |
| D         X337/X338/X393/X40/X341/X342/X343/X344/X345/X346/X347/X348/X349/X350/X361/X352/X353/X364/X355/X356/X357/X368/X359/X360/X361/X352/X353/X364/X355/X356/X357/X368/X359/X360/X361/X352/X353/X364/X355/X356/X357/X368/X359/X360/X361/X352/X353/X364/X355/X356/X357/X368/X359/X360/X361/X352/X353/X364/X355/X356/X357/X368/X359/X360/X361/X352/X353/X364/X355/X356/X357/X368/X359/X360/X361/X352/X353/X364/X355/X356/X357/X368/X359/X360/X361/X352/X353/X364/X355/X356/X357/X368/X359/X360/X361/X352/X353/X364/X355/X356/X357/X378/X379/X378/X379/X378/X379/X378/X379/X378/X379/X378/X379/X378/X379/X378/X379/X378/X379/X378/X379/X378/X379/X378/X379/X378/X379/X378/X379/X378/X379/X378/X379/X378/X379/X378/X379/X378/X379/X378/X379/X378/X379/X378/X379/X378/X378/X379/X378/X379/X378/X379/X378/X379/X378/X379/X378/X378/X378/X378/X378/X378/X378/X378                                                                                                    |                |                                                                                                    |                                |                              |                                                                                                    |                           |              |
| Plate Identification ID1: VID2: VID3: VID3 |                |                                                                                                    |                                |                              |                                                                                                    | Start Adjustment Stop Ad  | fjustment.   |
| Plate Identification           ID1:         V         ID2:         V         ID3:         V                                                                                                    |                | P X361 X362 X363 X364 X365 X366 X367 X368 X369 X370 X                                                  | 371 ×372 ×373 ×374 ×375 ×376 × | 377×378×379×380×381×382      | ×383×384                                                                                                    |                           |              |
| Plate Identification Plate Identification ID1: VID2: VID3: VID3: V | +              |                                                                                                    |                                |                              | Stati                                                                                                    | Js: Ready                 |              |
|                                                                                                    | <b>J</b> LABTE | Plate Identification                                                                                   |                                |                              |                                                                                                    |                           |              |
|                                                                                                    |                | ID1:                                                                                                   | ID2:                           |                              | V ID3:                                                                                                    |                           | ~            |
| Automatically enter the plate IDs previously used with this protocol Clear IDs Get last IDs                                                                                                    |                |                                                                                                    |                                |                              |                                                                                                    |                           |              |
|                                                                                                    |                | <u> <u>             A</u>utomatically enter the plate IDs previously used with this proto         </u> | 0                              |                              |                                                                                                    | Clear IDs                 | Get last IDs |

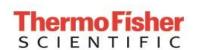

Version No.:

Jan 2015

9. When PHERAstar<sup>®</sup> has finished reading, you can view your data from the completed test by clicking "Open Last Test Run" on the toolbar at the top of the window. This will automatically redirect you to a MARS file which collects run data. Alternatively, you can open MARS and select your run of interest from the list to open and view data in a plate layout format.

|              | + 🜒 =                |                |               |        |                 |      | PHERAstar             |             |           |                     | 33 <del>.</del> | - 0   | × |
|--------------|----------------------|----------------|---------------|--------|-----------------|------|-----------------------|-------------|-----------|---------------------|-----------------|-------|---|
| M            | licroplate LVis      | Plate S        | Settings      |        |                 |      |                       |             |           |                     |                 |       | 0 |
|              |                      |                | Test Duration | , stop |                 | +    | 0                     |             | the state |                     |                 |       |   |
| Plate<br>Out | Start<br>Measurement | Quick<br>Start |               | Stop   | Barcode<br>List | MARS | Open Last<br>Test Run | Temperature | Prime     | Manage<br>Protocols |                 |       |   |
| 1            |                      |                | Measure       |        |                 | Re   | sults                 | Incubation  | Priming   | Protocols           |                 | Re-Ru | n |
| New Butto    | n                    |                |               |        |                 |      |                       |             |           |                     |                 |       |   |

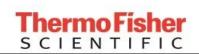

Page 10 of 17

Setup Guide on the BMG LABTECH PHERAstar<sup>®</sup> FSX Microplate Readers

10. Depending on the test protocol and plate layout selections, some calculations may have been performed. Raw data values are displayed below.

| File Home View Calculations              | Templa   | ites Layo         | ut Fo          | rmats an       | d Settings                                                                                                    |               |                                            |          |                       |                   |            |             |    |
|------------------------------------------|----------|-------------------|----------------|----------------|----------------------------------------------------------------------------------------------------|---------------|--------------------------------------------|----------|-----------------------|-------------------|------------|-------------|----|
| 🜔 🗹 🖨 🔒 🖉 🍕                              | 10       | Close All         | 1              | 4              |                                                                                                    | +-+           |                                            |          | 2                     |                   | *          |             |    |
|                                          | cel .    | Change Use        | er Wi          | rard Ca        | lculations                                                                                                    | Variation .   | Export Table<br>to Excel<br>Data Reduction | to ASCII | Manage<br>Wavelengths | Layout<br>Display | Templates  | Button      |    |
| 1.0.500.0000                             | <b>4</b> | Microplate        | View           | Table          | View 🔯                                                                                                    |               |                                            |          | n 🧔 21 CFR p          |                   | 1111111111 | ( shipleces |    |
| Available Data                           |          | est Name: L       | ANTHAS         | CREEN          |                                                                                                    |               |                                            |          |                       |                   |            |             |    |
| LANTHASCREEN (567)                       | 1        | 01: 472-0012      | ; ID2: FL.     | 11.6           |                                                                                                    |               |                                            |          |                       |                   |            |             |    |
| 🕀 🤖 Test Settings                        | 15       | ime resolved      |                | nce (dua       | (emission)                                                                                                    |               |                                            |          |                       |                   |            |             |    |
|                                          |          | Display Mode      |                | 1              |                                                                                                    |               | 115                                        |          |                       |                   |            |             |    |
|                                          | - 6      | Values            |                | Colors         | - IO                                                                                                    | I Kinel       | bic Curves                                 |          |                       |                   |            |             |    |
| 😑 🚍 Data                                 | Ir       | iterval:          |                |                | U                                                                                                    |               |                                            |          |                       |                   |            |             |    |
| Raw Data<br>337/520 A                    |          | u 💾 🗆 u           | egend in       | first colu     | imn                                                                                                    |               |                                            |          |                       | Sum               | of range 1 |             |    |
| 337/320 A<br>337/490 B 1                 |          | 1                 | 2              | 3              | 4                                                                                                    | 5             | 6 7                                        | 8        | 9 10                  | 11 1              | 2 13       | 14          | 15 |
| B Blank corrected                        |          | A 143635          | 88586          | 42334          | 18524                                                                                                    | 4955          | 39                                         |          |                       |                   |            |             |    |
|                                          |          | 50886<br>8 149953 | 60936<br>86829 | 57384<br>40871 | 57054<br>17435                                                                                                    | 54862<br>4789 | 32                                         |          |                       |                   |            |             |    |
|                                          |          | 56820             | 59259          | 57986          | 55142                                                                                                    | 51510         | 28                                         |          |                       |                   |            |             |    |
| G Statistics<br>B Average<br>337/520 A □ |          | C 151847          | 88966          | 41195          | 5 COLOR 10 C                                                                                                    | 4798          | 42                                         |          |                       |                   |            |             |    |
|                                          |          | 57801<br>D 147214 | 66524<br>84897 | 55332<br>40131 | 54961<br>17273                                                                                                    | 51626         | 30                                         | _        |                       |                   | _          |             |    |
| 337/520 A                                |          | 54683             | 56351          | 54661          | 54165                                                                                                    | 50809         | 35                                         |          |                       |                   |            |             |    |
| 337/490 B                                |          | E                 | 83172          | 40148          |                                                                                                    | 4736          | 46                                         |          |                       |                   |            |             |    |
| ③ 🔯 Kinetic calculations                 |          |                   | 54874          | 53534          |                                                                                                    | 50487         | 32                                         | _        | _                     |                   |            |             |    |
| TR-FRET Calculations                     |          | F 150879<br>57872 | 87253<br>58803 | 41959 56153    | 17526                                                                                                    | 5032<br>51725 |                                            |          |                       |                   |            |             |    |
| Ratio                                    |          | G 150648          | 85960          | 41346          |                                                                                                    | 4942          |                                            |          |                       |                   |            |             |    |
| 🛙 📾 Lantha Tb WP (654)                   |          | 56967             | 56649          | 55271          | 54567                                                                                                    | 51294         |                                            |          |                       |                   |            |             | _  |
|                                          |          | H 150607<br>57675 | 85294<br>56544 | 42417 60043    | 17621 55237                                                                                                    | 4938<br>52574 |                                            |          |                       |                   |            |             |    |
|                                          |          | 149529            | 86521          | 41594          | and the second second se | 4951          |                                            | -        |                       |                   | -          | -           |    |
|                                          |          | 56423             | 56843          | 54965          |                                                                                                    | 51858         |                                            |          |                       |                   |            |             |    |
|                                          |          | J 149669<br>55798 | 86846<br>55275 | 42367          | 18067<br>53873                                                                                                    | 4752 50469    |                                            |          |                       |                   |            |             |    |
|                                          |          | K 150110          | 392/3          | 24224          | 33073                                                                                                    | 50469         |                                            |          |                       |                   |            |             |    |
|                                          |          | 57016             |                |                |                                                                                                    |               |                                            |          |                       |                   |            |             |    |
|                                          |          | L 388             | 417            | 472            | 524                                                                                                    | 435           |                                            |          |                       |                   |            |             |    |
|                                          |          | 45242<br>M 726    | 44214          | 45448          | 48826                                                                                                    | 47300         |                                            |          | _                     |                   |            |             |    |
|                                          |          | 68                | 64             | 39             | 36                                                                                                    | 37            |                                            |          |                       |                   |            |             |    |
| inetic calculations:                     | -11      | N                 |                |                |                                                                                                    |               |                                            |          |                       |                   |            |             |    |
| 337/490 (B)                              |          | 0                 |                |                | -                                                                                                    |               |                                            |          |                       |                   |            |             | _  |
| um of range 1                            |          |                   |                |                |                                                                                                    |               |                                            |          |                       |                   |            |             |    |
| Based on:                                |          | P                 |                |                |                                                                                                    |               |                                            |          |                       |                   |            |             |    |
| Haw Data                                 | 4        |                   |                |                |                                                                                                    |               |                                            |          |                       |                   |            |             |    |
| tange (1):<br>Startinterval: 11 (100 µs) | 100      | 1. Raw Da         |                |                |                                                                                                    |               |                                            |          |                       | - 1               | Legend     |             |    |

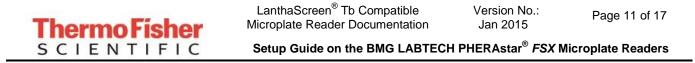

11. Plots of these values are shown here.

#### A. Ratio Data

#### **B.** Normalized Data

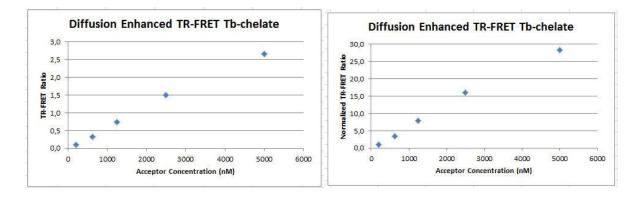

**15.** These test values were obtained using the following procedure.

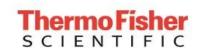

LanthaScreen<sup>®</sup> Tb Compatible Microplate Reader Documentation Version No.: Jan 2015

Page 12 of 17

Setup Guide on the BMG LABTECH PHERAstar® FSX Microplate Readers

# **Test Your Plate Reader Set-up Before Using LanthaScreen<sup>®</sup> Tb Assays**

#### **Purpose**

This LanthaScreen<sup>®</sup> Tb Microplate Reader Test provides a method for verifying that a fluorescent plate reader is able to detect a change in time-resolved fluorescence energy transfer (TR-FRET) signal, confirming proper instrument set-up and a suitable response. The method is independent of any biological reaction or equilibrium and uses reagents that are on-hand for the LanthaScreen<sup>®</sup> assay.

## <u>At a Glance</u>

Step 1: This document can be found at <u>www.thermofishernologies.com/instrumentsetup</u>.

Step 2: Prepare individual dilutions of the TR-FRET acceptor (fluorescein-labeled substrate, e.g. PV3610 or other). 2X = 10,000 nM, 5,000 nM, 2,500 nM, 1,250 nM and 400 nM.

*Note:* This application is NOT suited for LanthaScreen<sup>®</sup> GFP-tagged physiological substrates or Nuclear Receptor Fluormores. Instead, use Fluorescein-poly GT (e.g. PV3610) as the acceptor.

Note: To avoid propagating dilution errors, we do NOT recommend using serial dilutions. See page 17.

Step 3: Prepare a dilution of the TR-FRET donor (Tb-Antibody, e.g. PV3550 or other)  $2X = 125 \text{ nM Tb}^{3+}$  chelate.

*Note:* Concentration is based on the molarity of the Tb chelate (found on the Certificate of Analysis), NOT the molarity of the antibody, to account for normal variation in antibody labeling. See page 17 for calculations and method.

- Step 4: Prepare plate and read.
- Step 5: Contact Technical Support with your results. E-mail us directly at <u>drugdiscoverytech@thermofisher.com</u> or in the US call 1-800-955-6288 ext 40266. We will determine Z'-factors by comparing each concentration of acceptor to the 200 nM acceptor data. Example results and data analysis are available on page 19.

#### **Introduction**

This LanthaScreen<sup>®</sup> Tb Microplate Reader Test uses diffusion-enhanced TR-FRET to generate a detectable TR-FRET signal. At high donor or acceptor concentrations, donor and acceptor diffuse to within a suitable distance from one another to allow TR-FRET to take place, resulting in a signal. The response in diffusion-enhanced TR-FRET is easy to control because it is directly proportional to the concentrations of donor and acceptor in solution and is not related to a binding event.

In this method, acceptor concentration varies while the donor concentration remains fixed. As the concentration of acceptor increases, the diffusion-enhanced TR-FRET signal increases. The signal from the acceptor concentrations are compared to the signal from the lowest acceptor concentration to simulate assay windows from high to low to help you assess whether your instrument is properly set-up and capable of detecting TR-FRET signals in the LanthaScreen<sup>®</sup> Assays.

We designed the LanthaScreen<sup>®</sup> Tb technical note to use components and reagents that are generally used in most LanthaScreen<sup>®</sup> Assays. Please note that the LanthaScreen<sup>®</sup> GFP-tagged physiological substrates and Nuclear Receptor Fluormones tracers are not suited for this method. Instead, use Fluorescein-poly GT, PV3610, as the acceptor.

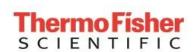

# **Materials Required**

| Component                                                               | Storage | Part Number          | Example<br>Reagents |
|-------------------------------------------------------------------------|---------|----------------------|---------------------|
| LanthaScreen <sup>®</sup> Tb-labeled antibody (donor)                   | -20°C   | Various              | PV3550              |
| LanthaScreen <sup>®</sup> fluorescein-labeled substrate (acceptor)      | -20°C   | Various              | PV3610              |
| TR-FRET Dilution Buffer or any Nuclear Receptor Co-<br>regulator Buffer | Various | PV3574 or<br>Various | PV3574              |

96-well polypropylene microplate or 1.5 mL microcentrifuge tubes

384-well plate (typically a white, low-volume Corning 4513 or black, low-volume Corning 4514)

Plate seals

Suitable single and multichannel pipettors

Plate reader capable of reading TR-FRET

#### <u>Handling</u>

To reread the plate on another day, seal and store the plate at room temperature for up to 5 days. To reread the plate, centrifuge the plate at 300 xg for 1 minute, remove seal and read.

*Important:* Prior to use, centrifuge the antibody at approximately  $10,000 \times g$  for 10 minutes, and carefully pipette the volume needed for the assay from the supernatant. This centrifugation pellets aggregates present that can interfere with the signal.

## Procedure

#### Step 1: Set up your instrument using the information in this document.

# Step 2: Prepare the Acceptor (LanthaScreen<sup>®</sup> fluorescein substrate or peptide)

Acceptor concentrations (2X) are individually prepared from a 30  $\mu$ M stock to prevent propagation of error that can occur with serial dilutions. We suggest preparing 10 replicates for calculation of a Z'-factor. To accommodate replicates that use 10  $\mu$ L per well, prepare 120  $\mu$ L of each concentration. Prepare each concentration in micro-centrifuge tubes or a 96-well polypropylene plate and then transfer it to a 384-well plate.

| Fluorescein<br>Substrate/Peptide             | Cat #   | Concentration<br>as Sold | Dilution to prepare a 30 µM solution                                                                                                    |
|----------------------------------------------|---------|--------------------------|----------------------------------------------------------------------------------------------------|
| Fluorescein-Poly GT                          | PV3610  | 30 µM                    | No dilution needed                                                                                                    |
| Fluorescein-Poly GAT                         | PV3611  | 30 µM                    | No dilution needed                                                                                                    |
| Fluorescein peptides for<br>kinases          | Various | Various                  | Add 6 $\mu$ L of 1 mg/mL peptide stock to 94 $\mu$ L of TR-FRET Dilution<br>Buffer (peptide at 1 mg/mL with a MW ~ 2kDa = ~500 $\mu$ M) |
| Fluorescein co-regulator<br>peptides for NRs | Various | 100 µM                   | Add 30 $\mu$ L of 100 $\mu$ M peptide stock to 70 $\mu$ L of TR-FRET Co-regulator Buffer. Do not add DTT.                               |

#### 1. Prepare 30 µM acceptor stock solution:

#### 2. Prepare 120 $\mu L$ of each 2X acceptor concentration from the 30 $\mu M$ stock:

| 96-well plate or tubes                                     | A1        | B1       | C1       | D1       | E1       |
|------------------------------------------------------------|-----------|----------|----------|----------|----------|
| 2X Acceptor Concentration                                  | 10,000 nM | 5,000 nM | 2,500 nM | 1,250 nM | 400 nM   |
| Final 1X Acceptor Concentration                            | 5,000 nM  | 2,500 nM | 1,250 nM | 625 nM   | 200 nM   |
| Volume TR-FRET Dilution<br>Buffer or NR Coregulator Buffer | 80.0 μL   | 100.0 μL | 110.0 μL | 115 μL   | 118.4 μL |
| Volume 30 µM Acceptor<br>(prepared above)                  | 40.0 μL   | 20.0 µL  | 10.0 µL  | 5.0 μL   | 1.6 μL   |

#### **Step 3: Prepare the Donor (Tb-chelate labeled antibody)**

Prepare a 2X stock of Tb-chelate at 125 nM that will result in a final assay concentration of 62.5 nM. This method relies on the concentration of Tb-chelate, NOT the concentration of antibody. The lot-to-lot variation in the number of Tb-chelates covalently bound to antibody can be accounted for by referring to the Tb-chelate-to-antibody ratio listed on the lot-specific Certificate of Analysis for your antibody. Multiply this ratio by the antibody concentration to calculate the Tb-chelate concentration.

#### **Example chelate concentrations**

| Antibody Concentration | Antibody Molarity | Chelate: Antibody Ratio | Chelate Concentration                 |
|------------------------|-------------------|-------------------------|---------------------------------------|
| 0.5 mg/mL              | 3.3 µM            | 11                      | $36.3 \ \mu M = 36,300 \ nM$          |
| 0.25 mg/mL             | 1.7 μM            | 8                       | $13.6 \mu\text{M} = 13,600 \text{nM}$ |

#### Example Calculation: Prepare 1,000 µL of Tb-chelate:

Tb-antibody =  $0.5 \text{ mg/mL} (3.3 \mu \text{M})$  with a chelate:antibody ratio of 11

Chelate: Stock =  $3.3 \mu M \times 11 = 36.3 \mu M = 36,300 nM$ .

$$1X = 62.5 \text{ nM}; \quad 2X = 125 \text{ nM}$$

| Formula    | V <sub>1</sub>        | Х             | C <sub>1</sub> | = | $V_2$    | X | $C_2$  |
|------------|-----------------------|---------------|----------------|---|----------|---|--------|
| Tb-Chelate | <b>V</b> <sub>1</sub> | х             | 36,300 nM      | = | 1,000 µL | Х | 125 nM |
|            | V <sub>1 =</sub>      | <b>3.4</b> μL |                |   |          |   |        |

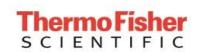

Add 3.4  $\mu L$  of 36,300 nM stock to 996.6  $\mu L$  TR-FRET dilution buffer or NR coregulator buffer.

# Step 4: Add Reagents to the 384-well plate and read

#### 1. Donor

Transfer 10  $\mu$ L of 2X Tb-chelate to rows A through J and columns 1 through 5 of the 384-well assay plate. Since you need only a single concentration, you can transfer this solution with a multichannel pipettor from a basin to all 50 wells. We recommend preparing the 1 mL solution in a 1.5 mL micro-centrifuge tube before transferring into the basin.

#### 2. Acceptor

*Note:* To eliminate carryover, we recommend changing pipette tips for each concentration of acceptor. *Note:* After adding 2X acceptor, mix the reagents by pipetting up and down.

Transfer 10  $\mu$ L of the indicated concentration of 2X acceptor to the rows A-J of the corresponding column of the 384- well plate.

| 2X Acceptor | Column |
|-------------|--------|
| 10,000 nM   | 1      |
| 5,000 nM    | 2      |
| 2,500 nM    | 3      |
| 1,250 nM    | 4      |
| 400 nM      | 5      |

## 3. Read plate

This step does not require any equilibration time.

## **Step 5: Contact Technical Support**

Send us your results by e-mailing us directly at <u>drugdiscoverytech@thermofisher.com</u> or in the US call 1-800-955-6288 ext. 40266.

We will help you evaluate your results by performing the following data analysis:

- 1. Obtain the emission ratios by dividing the acceptor signal (520 nm) by the donor signal (490 nm) for each well.
- Calculate the average ratio for each column (1 through 5). These values can be plotted against the final 1X concentrations (5,000 nM, 2,500 nM, 1,250 nM, 625 nM, and 200 nM) of acceptor (see graph A). Dilution curves form diffusion-enhanced TR-FRET do not plateau and, therefore, do not fit the normal sigmoidal shape produced by binding curves.
- 3. Using the data from column 5 (200 nM acceptor) as the bottom of the "assay window," divide the average ratios from the other columns b the average ratio from column 5 to obtain a range of simulated "assay window" sizes. See the example data below. This "normalized" data can be plotted against the acceptor concentration as shown below in graph B.
- 4. Calculate the Z'-factor for each "assay window." Very general guidance is that you should observe a satisfactory Z'-factor (>0.5) for at least the "small window" that compares columns 3 to 5 (1,250 nM to 200 nM). In our hands and on certain instruments, the data in columns 4 and 5 produces suitable Z'-factors (>0.5) with a simulated assay window of less than 2.

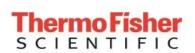

A. Ratio Data

B. Normalized Data

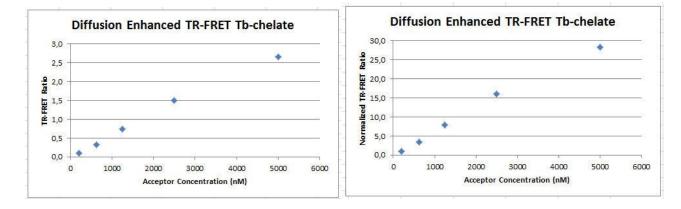

| <b>Columns Compared</b> | Description         |
|-------------------------|---------------------|
| 1 to 5                  | Largest window      |
| 2 to 5                  | Intermediate window |
| 3 to 5                  | Small window        |
| 4 to 5                  | Smallest window     |

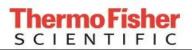

LanthaScreen<sup>®</sup> Tb Compatible Microplate Reader Documentation

Version No.: Jan 2015

Setup Guide on the BMG LABTECH PHERAstar® FSX Microplate Readers

Page 17 of 17

**Example Data:** 

Ratiometric data obtained on a BMG LABTECH PHERAstar<sup>®</sup> FSX microplate reader.

| [acceptor] | 5,000 nM | 2,500 nM | 1,250 nM | 625 nM | 200 nM |
|------------|----------|----------|----------|--------|--------|
| Row A      | 2.823    | 1.454    | 0.738    | 0.325  | 0.090  |
| Row B      | 2.639    | 1.465    | 0.705    | 0.316  | 0.093  |
| Row C      | 2.627    | 1.337    | 0.745    | 0.319  | 0.093  |
| Row D      | 2.692    | 1.507    | 0.734    | 0.319  | 0.095  |
| Row E      | 2.607    | 1.516    | 0.750    | 0.322  | 0.094  |
| Row F      | 2.645    | 1.484    | 0.747    | 0.319  | 0.097  |
| Row G      | 2.611    | 1.517    | 0.748    | 0.324  | 0.096  |
| Row H      | 2.650    | 1.509    | 0.706    | 0.319  | 0.094  |
| Row I      | 2.682    | 1.522    | 0.757    | 0.328  | 0.096  |
| Row J      | 2.633    | 1.571    | 0.777    | 0.335  | 0.094  |

#### **Data Analysis:**

| [Acceptor]      | 5,000 nM | 2,500 nM | 1,250 nM | 625 nM | 200 nM    |
|-----------------|----------|----------|----------|--------|-----------|
| Average Ratio   | 2.661    | 1.505    | 0.741    | 0.323  | 0.094     |
| St dev          | 0.063    | 0.035    | 0.022    | 0.006  | 0.002     |
| % CV            | 2.4      | 2.3      | 2.9      | 1.7    | 2.1       |
| Assay<br>Window | 28.3     | 16.0     | 7.9      | 3.4    | Reference |
| Z'-factor       | 0.92     | 0.92     | 0.89     | 0.90   |           |

For Research Use Only. Not intended for any animal or human therapeutic or diagnostic use.